МИНОБРНАУКИ РОССИИ

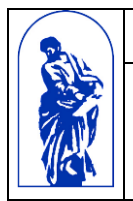

Федеральное государственное бюджетное образовательное учреждение высшего образования

«Владивостокский государственный университет экономики и сервиса»

# **РАБОЧАЯ ПРОГРАММА УЧЕБНОЙ ДИСЦИПЛИНЫ ОП.01 ИНЖЕНЕРНАЯ ГРАФИКА**

для специальности 11.02.02. Техническое обслуживание и ремонт радиоэлектронной техники (по отраслям) Базовая подготовка Очная форма

Владивосток 2022

Рабочая программа учебной дисциплины разработана на основе Федерального государственного образовательного стандарта среднего профессионального образования по специальности 11.02.02 Технология обслуживания и ремонт радиоэлектронной техники, утвержденной приказом Министерства образования и науки РФ от 15 мая 2014г. №541.

Составитель: Т.Н. Козина, преподаватель высшей квалификационной категории Колледжа сервиса и дизайна ВГУЭС

Рассмотрена на заседании ЦМК Техническое обслуживание и ремонт РЭТ

Протокол № 9 от « 13» Мая 2022г.

Председатель ЦМК Вина

# **СОДЕРЖАНИЕ**

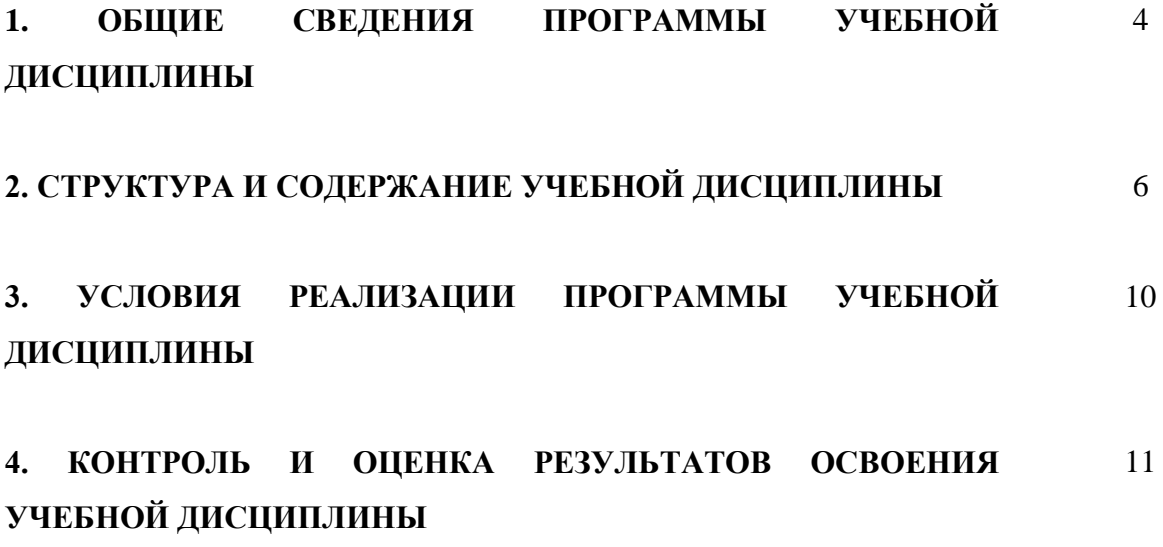

# **1. ОБЩИЕ СВЕДЕНИЯ ПРОГРАММЫ УЧЕБНОЙ ДИСЦИПЛИНЫ ИНЖЕНЕРНАЯ ГРАФИКА**

#### **1.1 Место учебной дисциплины в структуре ППССЗ / ППКРС**

Рабочая программа дисциплины (далее рабочая программа) является частью основной профессиональной образовательной программы в соответствии с ФГОС по специальности 11.02.02. Техническое обслуживание и ремонт радиоэлектронной техники (по отраслям) в части профессионального цикла.

Дисциплина является общепрофессиональной (ОП.01) и входит в профессиональный цикл П.00.

Рабочая программа дисциплины может быть использована при реализации программ по специальности 11.02.02. Техническое обслуживание и ремонт радиоэлектронной техники (по отраслям).

#### **1.2 Требования к результатам освоения учебной дисциплины**

Базовая часть

В результате освоения дисциплины обучающийся должен:

**уметь:**

- пользоваться Единой системой конструкторской документации (ЕСКД),

- ГОСТами, технической документацией и справочной литературой;

- оформлять технологическую и другую техническую документацию в соответствии с требованиями ГОСТ;

#### **знать:**

- основные правила построения чертежей и схем;

- способы графического представления пространственных образов;

- основные положения разработки и оформления конструкторской, технологической и другой нормативной документации.

Вариативная часть – не предусмотрено

Содержание дисциплины должно быть ориентировано на подготовку студентов к освоению профессиональных модулей ОПОП по специальности 11.02.02. Техническое обслуживание и ремонт радиоэлектронной техники (по отраслям) и овладению профессиональными компетенциями (ПК) (Приложение 1):

ПК 1.1 - Использовать технологии, техническое оснащение и оборудование для сборки, монтажа и демонтажа устройств, блоков и приборов различных видов радиоэлектронной техники;

ПК 2.1 - Настраивать и регулировать параметры устройств, блоков и приборов радиоэлектронной техники;

ПК 2.2 - Анализировать электрические схемы изделий радиоэлектронной техники;

ПК 3.1 - Проводить обслуживание аналоговых и цифровых устройств и блоков радиоэлектронной техники;

В процессе освоения дисциплины у студентов должны формировать общие компетенции (ОК) (Приложение 2):

ОК 1 - Понимать сущность и социальную значимость своей будущей профессии, проявлять к ней устойчивый интерес;

ОК 2 - Организовывать собственную деятельность, определять методы и способы выполнения профессиональных задач, оценивать их эффективность и качество;

ОК 3 - Решать проблемы, оценивать риски и принимать решения в нестандартных ситуациях;

ОК 4 - Осуществлять поиск, анализ и оценку информации, необходимой для постановки и решения профессиональных задач, профессионального и личностного развития;

ОК 5 - Использовать информационно-коммуникационные технологии для совершенствования профессиональной деятельности;

ОК 6 - Работать в коллективе и команде, обеспечивать ее сплочение, эффективно общаться с коллегами, руководством, потребителями;

ОК 7 - Ставить цели, мотивировать деятельность подчиненных, организовывать и контролировать их работу с принятием на себя ответственности за результат выполнения заданий;

ОК 8 - Самостоятельно определять задачи профессионального и личностного развития, заниматься самообразованием, осознанно планировать повышение квалификации;

ОК 9 - Ориентироваться в условиях частой смены технологий в профессиональной деятельности.

#### **1.3 Объем учебной дисциплины и виды учебной работы**

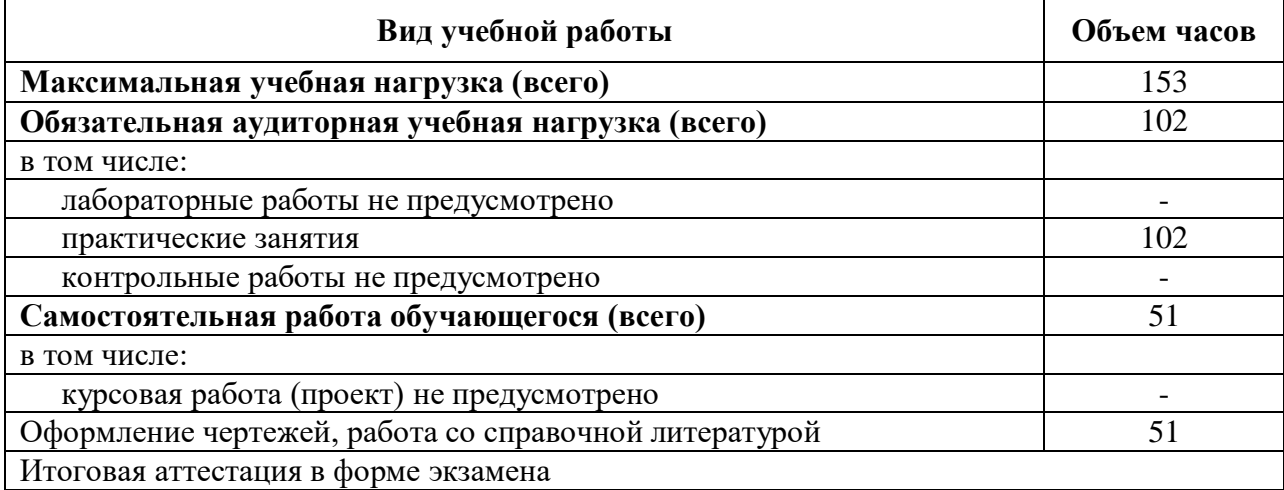

# **2. СТРУКТУРА И СОДЕРЖАНИЕ УЧЕБНОЙ ДИСЦИПЛИНЫ: ИНЖЕНЕРНАЯ ГРАФИКА**

## **2.1. Тематический план и содержание**

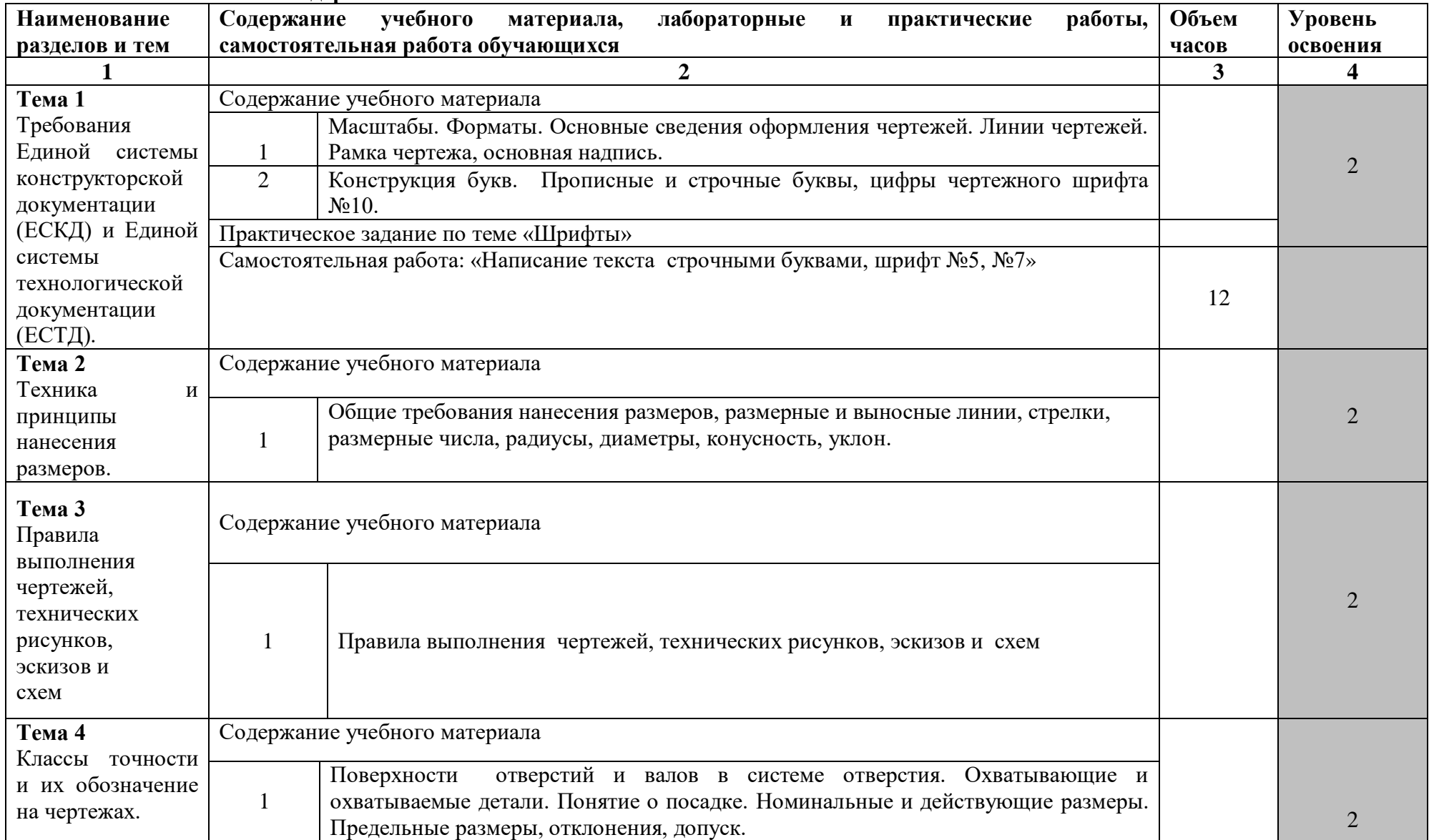

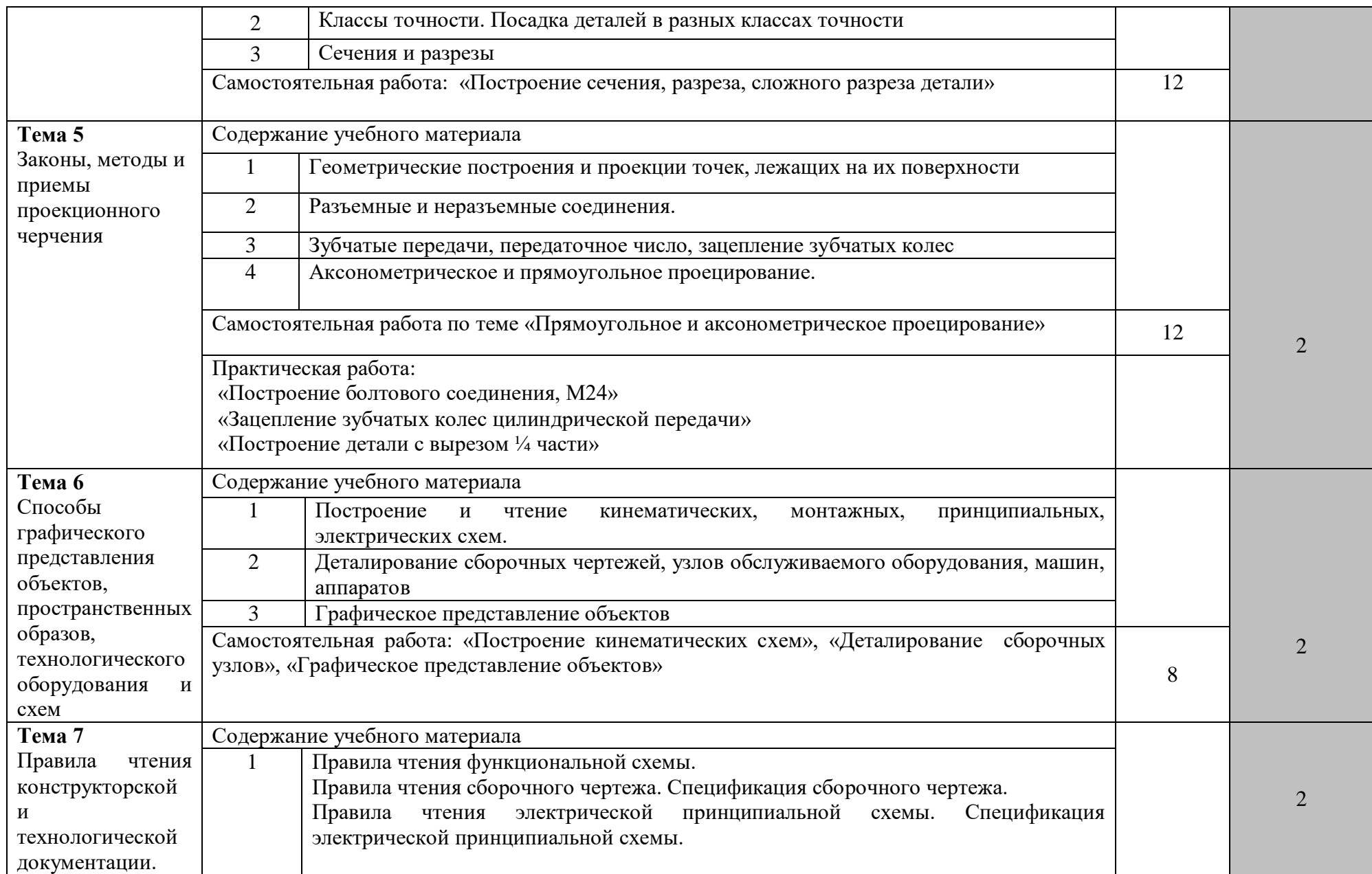

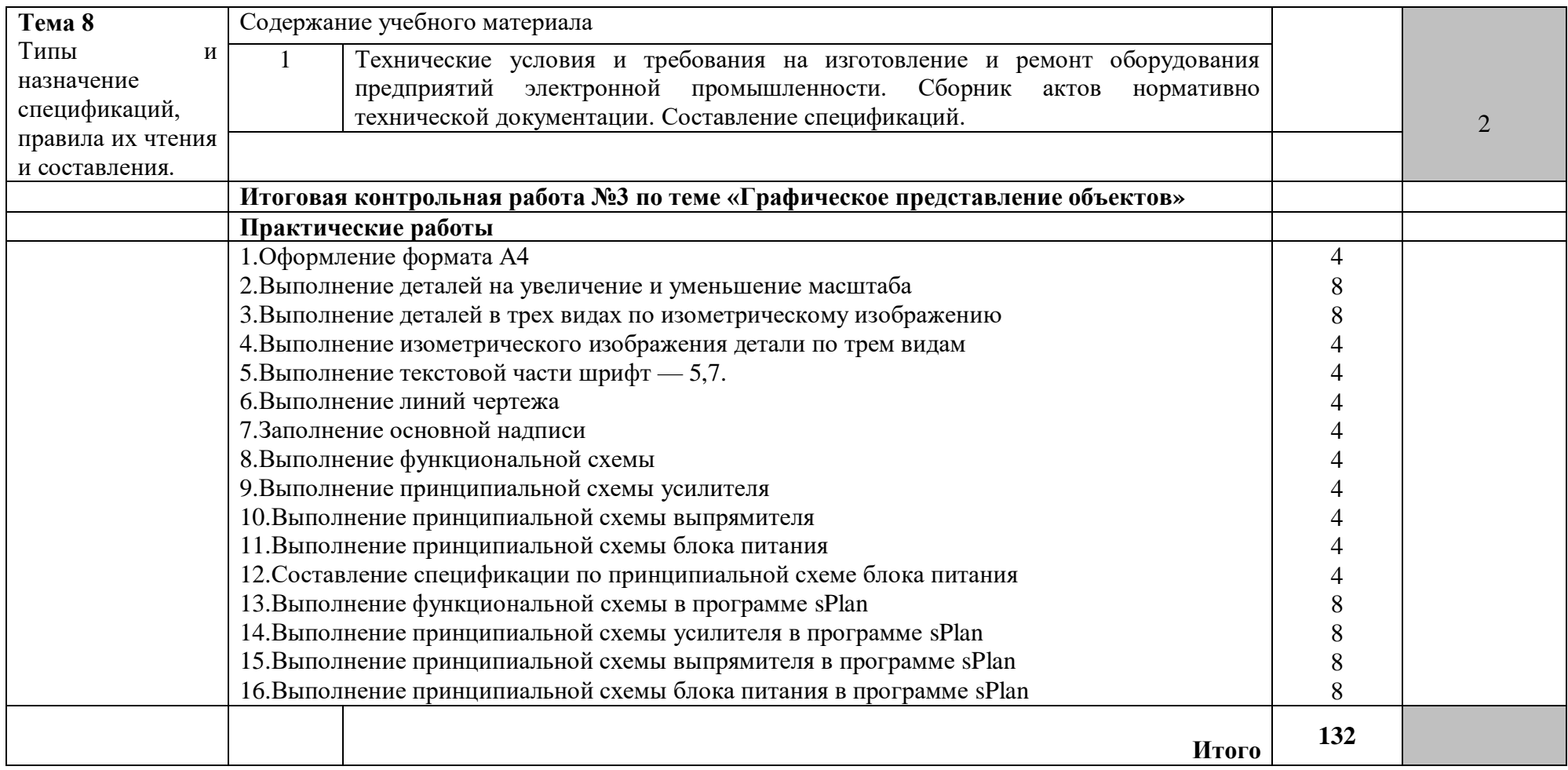

## **3. УСЛОВИЯ РЕАЛИЗАЦИИ ПРОГРАММЫ УЧЕБНОЙ ДИСЦИПЛИНЫ**

#### **3.1. Требования к минимальному материально-техническому обеспечению**

Реализация программы дисциплины предполагает наличие учебного кабинета «Инженерной графики».

#### **Кабинет инженерной графики:**

количество посадочных мест – 28 шт., стол для преподавателя 1 шт., стул для преподавателя 1шт., компьютерный стол 10 шт., офисное кресло 10 шт., графическая станция Workstantion core i7-6700, 2\*8Gb, 120Gb SSD, 500Gb HDD, Nvidia Quadro k620 10 шт., мониторы графических станций Philips2 10 шт., проектор Casio 1 шт, экран Lumien Eco., 1 шт., звуковые колонки USB 1 шт., доска маркерная меловая комбинированная 1 шт.

ПО: 1. Windows 8.1 (профессиональная лицензия № 47833968, бессрочно);

2. MS Office 2010 pro (лицензия № 48958910, № 47774898, бессрочно);

3. Autodesk AutoCAD 2019 Edu (свободное); 4. Autodesk 3DMax 2018 Edu (свободное)

5. Google Chrome (свободное); 6. Internet Explorer (свободное)

#### **3.2. Информационное обеспечение обучения**

## **Перечень рекомендуемых учебных изданий, Интернет-ресурсов, дополнительной литературы**

#### **Основные источники:**

- 1. Куликов, В.П. Инженерная графика : учебник / Куликов В.П. М. : КноРус, 2019. 284 с. — — URL: https://book.ru/book/930197 (дата обращения: 11.02.2020). — Текст : электронный.
- 2. Чекмарев, А. А. Инженерная графика : учебник для среднего профессионального образования / А. А. Чекмарев. — 13-е изд., испр. и доп. — М.: Юрайт, 2019. — 389 с. — Текст : электронный // ЭБС Юрайт [сайт]. — URL: https://biblioonline.ru/bcode/433398 (дата обращения: 11.02.2020).
- 3. Колошкина, И. Е. Инженерная графика. Cad : учебник и практикум для среднего профессионального образования / И. Е. Колошкина, В. А. Селезнев. — М.: Юрайт, 2019. — 220 с. — Текст: электронный // ЭБС Юрайт [сайт]. — URL: https://biblioonline.ru/bcode/447608 (дата обращения: 11.02.2020).

#### **Дополнительные источники:**

- 1. Исаев, И. А. Инженерная графика: Рабочая тетрадь: Часть 1 / Исаев И.А., 3-е изд. Москва :Форум, НИЦ ИНФРА-М, 2015. - 80 с. - Текст : электронный. - URL: https://new.znanium.com/catalog/product/476455 (дата обращения: 11.02.2020)
- 2. Исаев, И. А. Инженерная графика: Рабочая тетрадь: Часть II / Исаев И.А., 3-е изд., испр. - Москва :Форум, НИЦ ИНФРА-М, 2018. - 58 с. - Текст : электронный. - URL: https://new.znanium.com/catalog/product/920303 (дата обращения: 11.02.2020)
- 3. Инженерная графика : учебник / Г.В. Буланже, В.А. Гончарова, И.А. Гущин, Т.С. Молокова. — Москва: ИНФРА-М, 2020. — 381 с. — Текст: электронный. - URL: https://new.znanium.com/catalog/product/1078774 (дата обращения: 11.02.2020)

## **4. КОНТРОЛЬ И ОЦЕНКА РЕЗУЛЬТАТОВ ОСВОЕНИЯ УЧЕБНОЙ**

# **ДИСЦИПЛИНЫ**

**Контроль и оценка** результатов освоения дисциплины осуществляется преподавателем в процессе проведения практических занятий и лабораторных работ, контрольных работ, а также выполнения обучающимися индивидуальных заданий, докладов, рефератов.

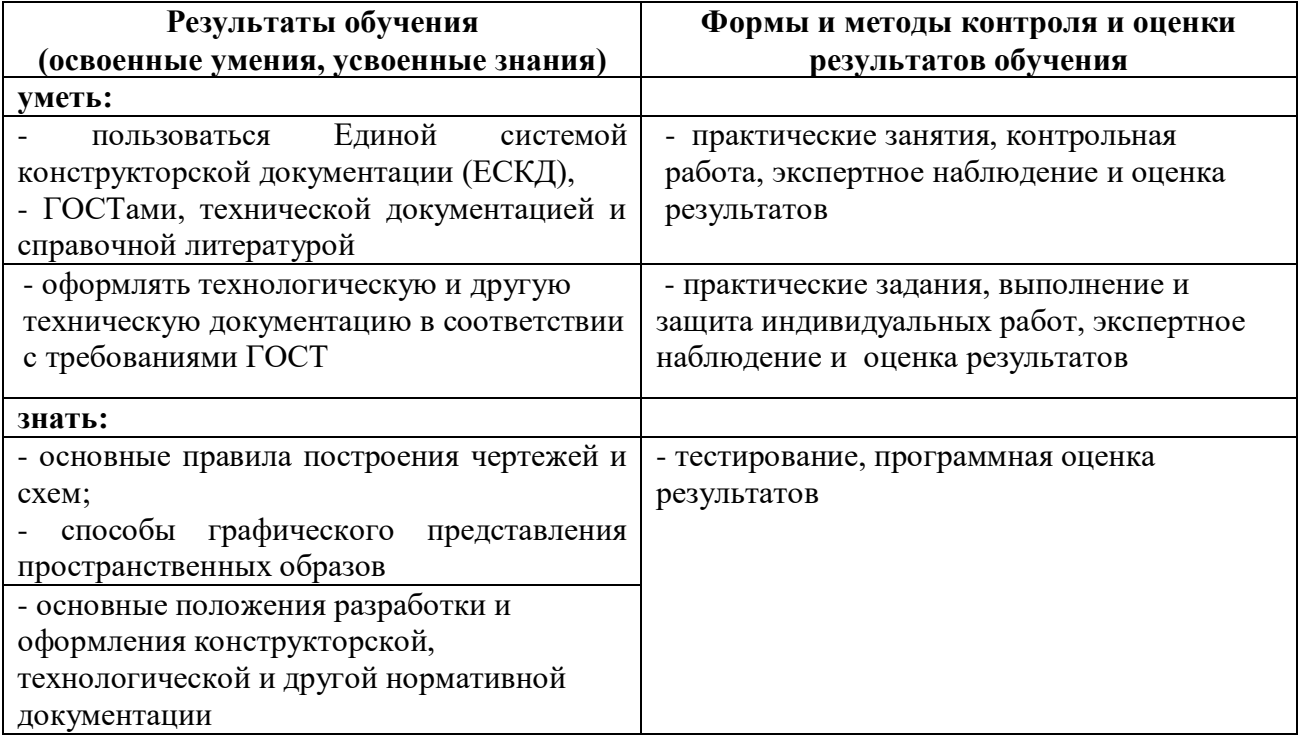

МИНОБРНАУКИ РОССИИ

Федеральное государственное бюджетное образовательное учреждение высшего образования «Владивостокский государственный университет экономики и сервиса»

# КОМПЛЕКС КОНТРОЛЬНО-ОЦЕНОЧНЫХ СРЕДСТВ

# ОП. 01 ИНЖЕНЕРНАЯ ГРАФИКА

11.02.02. Техническое обслуживание и ремонт радиоэлектронной техники (по отраслям)*.*

Базовая подготовка

Очная форма обучения

Комплект контрольно-оценочных средств разработан на основе рабочей программы учебной дисциплины Федерального государственного образовательного стандарта по специальности программы подготовки специалистов среднего звена (профессии программы подготовки квалифицированных рабочих и служащих) 11.02.02. Техническое обслуживание и ремонт радиоэлектронной техники (по отраслям), утвержденного приказом Министерства образования и науки № 541 от 15 мая 2014 года.

#### Разработана:

Т.Н. Козина, преподаватель высшей квалификационной категории Колледжа сервиса и дизайна ВГУЭС

#### **1 Общие сведения**

Контрольно-оценочные средства (КОС) предназначен для контроля и оценки образовательных достижений обучающихся, освоивших программу учебной дисциплины ОП 01 Инженерная графика.

КОС разработаны на основании:

- основной образовательной программы СПО по специальности 11.02.02. Техническое обслуживание и ремонт радиоэлектронной техники (по отраслям);
	- рабочей программы учебной дисциплины ОП 01 Инженерная графика Формой промежуточной аттестации является дифференцированный зачет

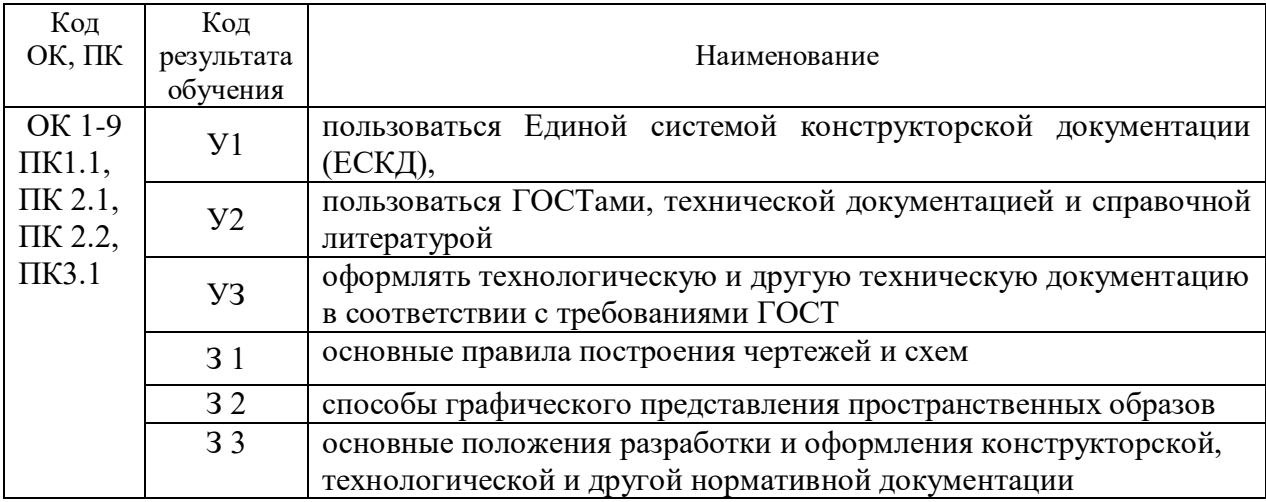

#### **2 Распределение типов контрольных заданий по элементам знаний и умений, контролируемых в процессе изучения**

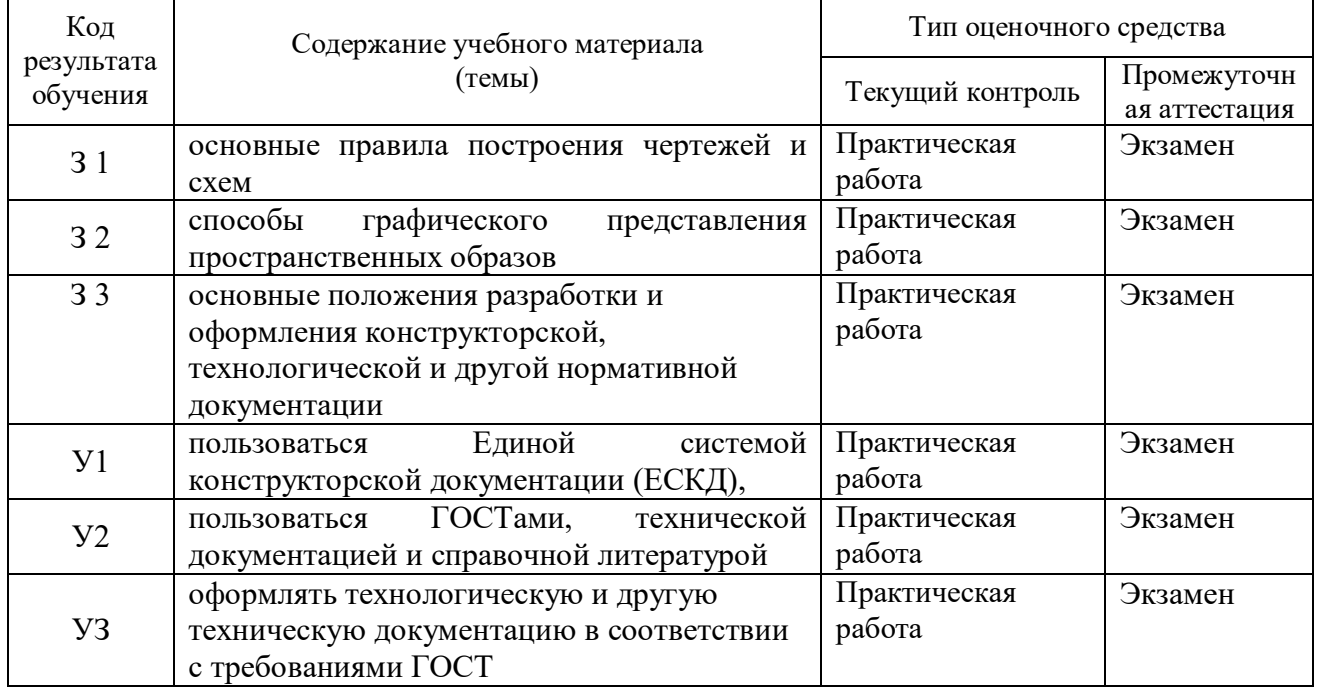

# **3 Структура банка контрольных заданий для текущего контроля и промежуточной аттестации**

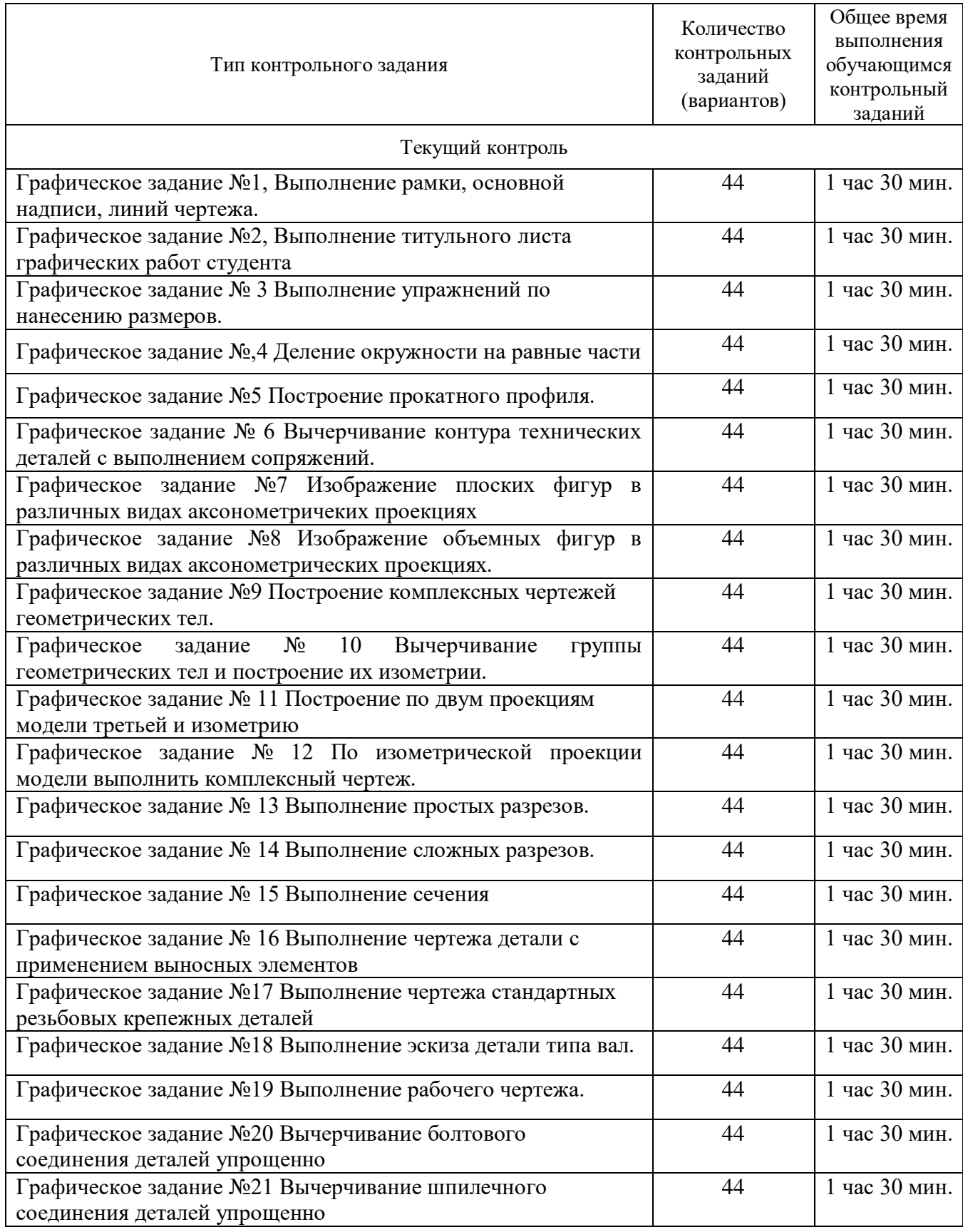

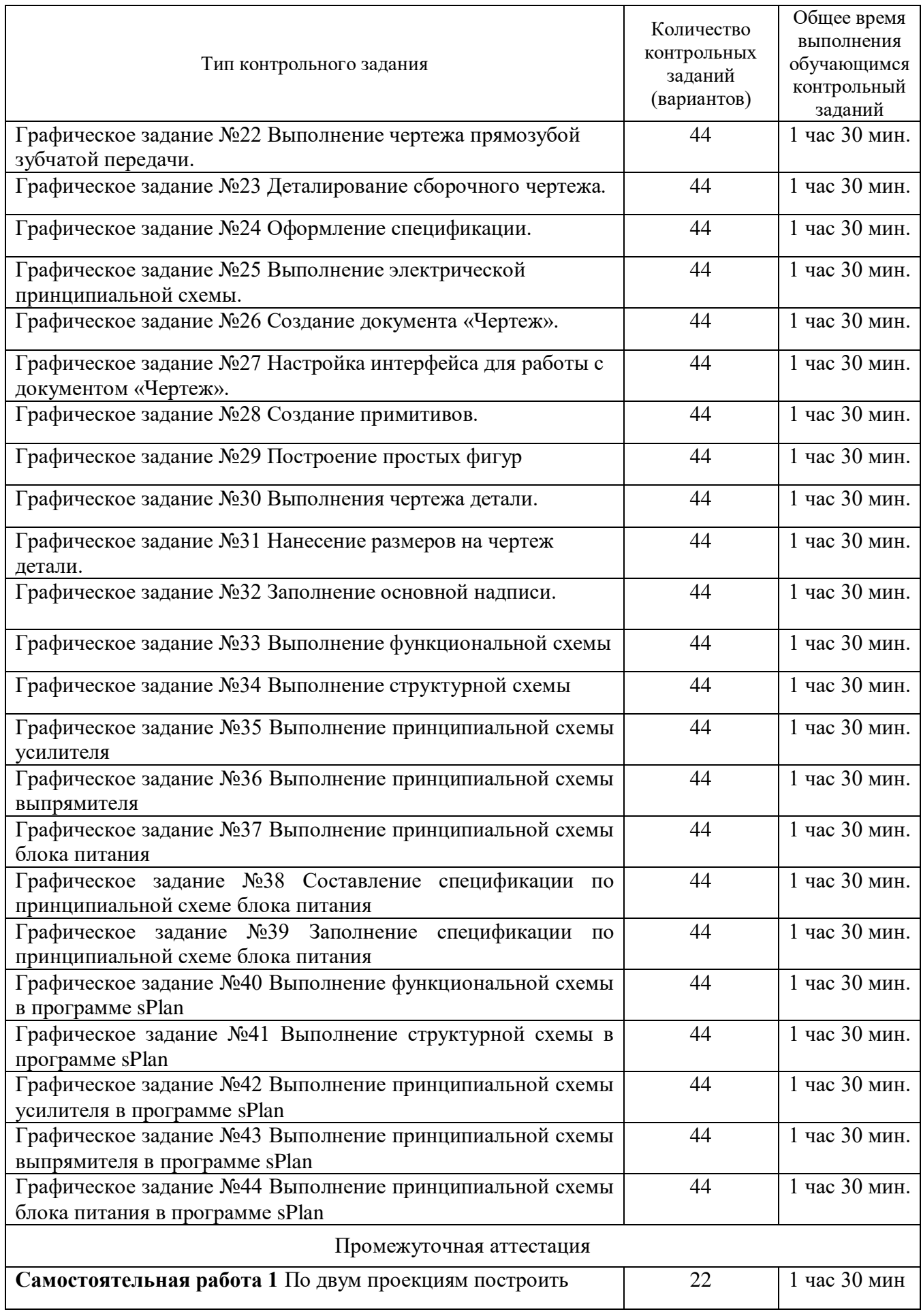

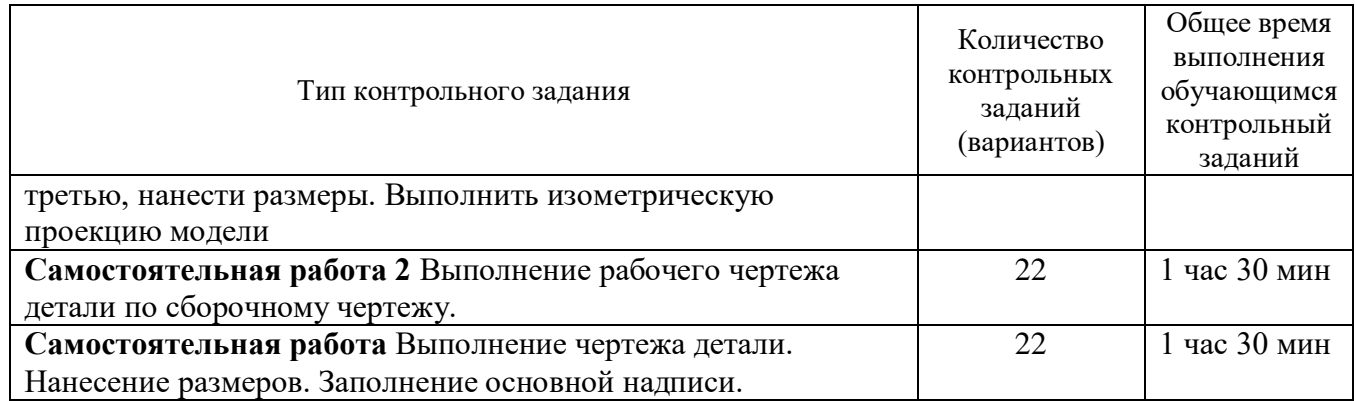

#### **Критерии выставления оценки студенту на зачете/ экзамене**

(оценочные средства: устный опрос в форме ответов на вопросы билетов, устный опрос в форме собеседования, выполнение письменных разноуровневых задач и заданий)

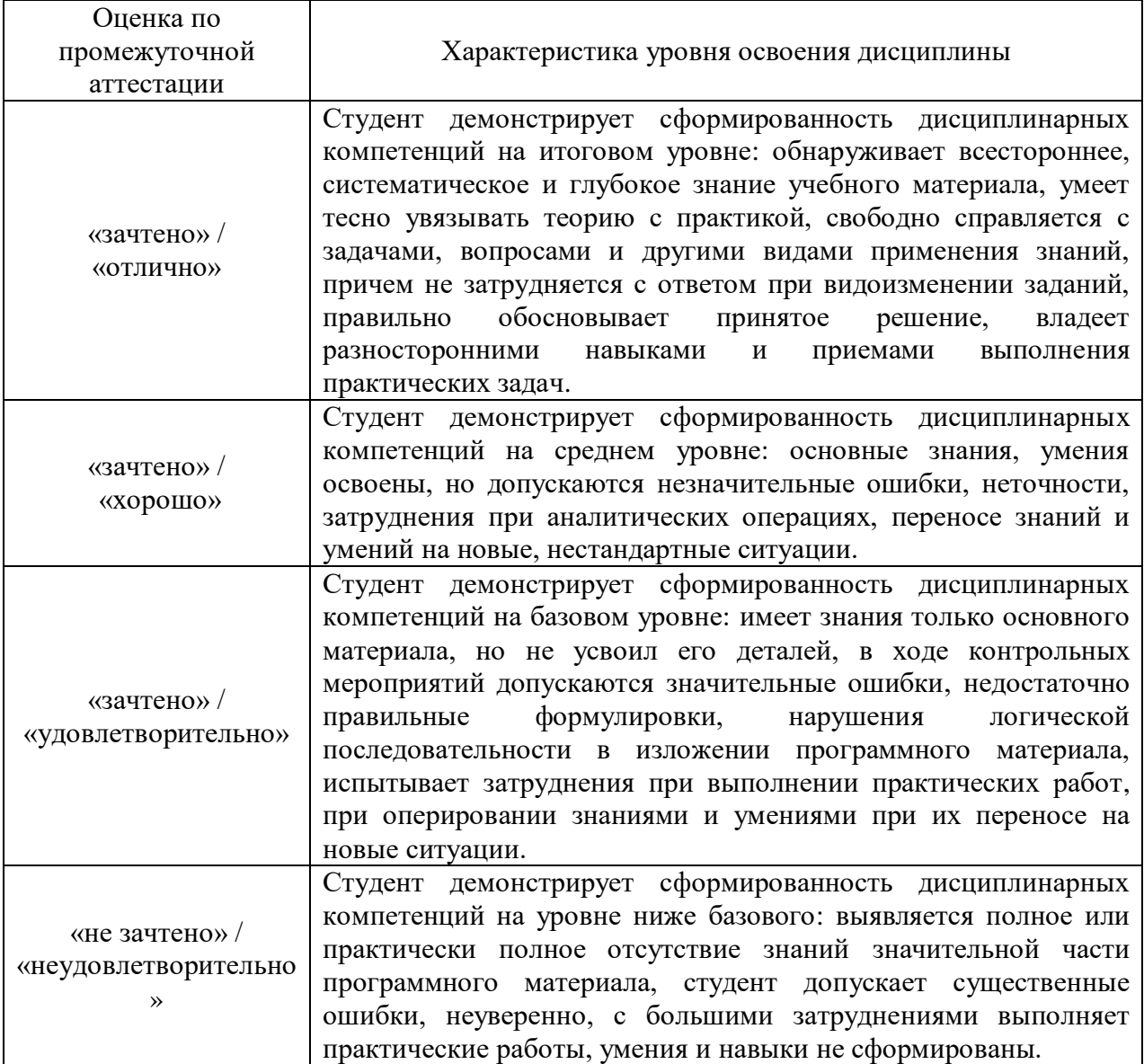

#### **4 Вопросы для экзамена:**

**1** Выполнение рамки, основной надписи, линий чертежа.

**Текст задания:** выполнить линии по ГОСТ 2.303-68 в тетради. Выполнить рамку, основную надпись по ГОСТ на формате А4.

**2** Выполнение титульного листа графических работ студента

**Текст задания:** выполнить титульный лист по образцу на формате А4.

**3** Выполнение упражнений по нанесению размеров.

**Текст задания:** перечертить задание, определяя размеры по клеткам. Сторона клетки равна 5мм. Проставить размеры. Задание выполнить в тетради. Варианты заданий указаны в таблице.

**4** Деление окружности на равные части.

**Текст задания:** вычертить контуры деталей, применяя правила деления окружности на равные части в тетради.

**5** Построение прокатного профиля.

**Текст задания:** выполнить изображения контуров детали с построением уклонов. Нанести размеры, обозначить уклон. Задания выполнить в тетради.

**6** Вычерчивание контура технических деталей с выполнением сопряжений.

**Текст задания:** вычертить контуры технических деталей с выполнением сопряжений на формате А4.

**7** Изображение плоских фигур в различных видах аксонометричеких проекциях.

**Текст задания:** вычертить изображение круга, треугольника, пятиугольника, шестиугольника в различных видах аксонометрических проекций в тетради.

**8** Изображение объемных фигур в различных видах аксонометрических проекциях.

**Текст задания:** вычертить изображение цилиндра, конуса, пирамиды, призмы различных видах аксонометрических проекций в тетради.

**9** Построение комплексных чертежей геометрических тел.

**Текст задания:** построить комплексный чертеж геометрического тела по заданию в тетради. Пример выполнения по рисунку.

**10** Вычерчивание группы геометрических тел и построение их изометрии.

**Текст задания:** по двум проекциям группы тел выполнить третью и изометрию на формате А3.

**11** Построение по двум проекциям модели третьей и изометрию

**Текст задания:** выполнить третью проекцию и аксонометрию модели по двум заданным на формате А3.

**12** По изометрической проекции модели выполнить комплексный чертеж.

**Текст задания:** По изометрической проекции модели выполнить комплексный чертеж на формате А3.

**13** Выполнение простых разрезов.

**Текст задания:** по двум видам построить третий, выполнить разрезы, проставить размеры, изобразить деталь в изометрии с вырезом передней четверти на формате А3. **14** Выполнение сложных разрезов.

**Текст задания:** перечертить два вида деталей, выполнить указанный разрез, проставить размеры. Задания выполняется в тетради.

**15** Выполнение сечения.

**Текст задания:** начертить главный вид вала, взяв направление взгляда по стрелке А. выполнить три сечения. Сечение плоскостью А на продолжении следа секущей плоскости; сечение плоскостью Б – на свободном месте чертежа; сечение плоскостью В – в проекционной связи. Формат А3.

**16** Выполнение чертежа детали с применением выносных элементов.

**Текст задания:** по чертежу детали *а, б или в* выполнить два выносных элемента по ГОСТ 10539-80 в тетради.

**17** Выполнение чертежа стандартных резьбовых крепежных деталей.

**Текст задания:** перечертить данный вид детали (болт, винт, шпилька) и показать изображение и обозначение резьб. Задание выполнить в тетради.

**18** Выполнение эскиза детали типа вал.

**Текст задания:** выполнение эскиза детали типа вал на формате А4 в клеточку.

**19** Выполнение рабочего чертежа.

**Текст задания:** выполнение рабочего чертежа по эскизам предыдущей практической работы.

**20** Вычерчивание болтового соединения деталей упрощенно.

**Текст задания:** вычертить болтовое соединение деталей упрощенно в тетради.

**21** Вычерчивание шпилечного соединения деталей упрощенно.

**Текст задания:** вычертить шпилечное соединение деталей упрощенно в тетради.

**22** Выполнение чертежа прямозубой зубчатой передачи.

**Текст задания:** выполнить чертеж цилиндрической прямозубой передачи. Нанести размеры диаметров валов и межосевого расстояния. На формате А3(420X297).

**23** Деталирование сборочного чертежа.

**Текст задания:** прочитать по алгоритму сборочный чертеж. Выполнить эскизы деталей (поз.1-4) по сборочному чертежу изделия в тетради.

**24** Оформление спецификации.

**Текст задания:** оформить спецификацию на формате А4.

**25** Выполнение электрической принципиальной схемы.

**Текст задания:** выполнить электрическую принципиальную схему на формате А3 в соответствии с заданием.

**26** Создание документа «Чертеж».

**Текст задания:** запустить систему АutoCAD, создать и сохранить документ «Чертеж».

**27** Настройка интерфейса для работы с документом «Чертеж».

**Текст задания:** настроить интерфейс для работы с документом чертеж.

**28** Создание примитивов.

**Текст задания:** создать простые и сложные примитивы.

**29** Построение простых фигур.

**Текст задания:** построить простые фигуры используя различные способы ввода точек и команды панели инструментов Рисование.

**30** Выполнения чертежа детали.

**Текст задания:** создать чертеж детали с использованием средств двухмерной графики АutoCAD.

**31** Нанесение размеров на чертеж детали.

**Текст задания:** настроить новый размерный стиль и нанести размеры на чертеж детали.

**32** Заполнение основной надписи.

**Текст задания:** создать текстовый стиль и заполнить основную надпись чертежа.